## **CADASTRO TÉCNICO FEDERAL DE ATIVIDADES POTENCIALMENTE POLUIDORAS E UTILIZADORAS DE RECURSOS AMBIENTAIS – CTF/APP**

## **RECADASTRAMENTO**

## PASSO-A-PASSO – **Pessoa Jurídica**

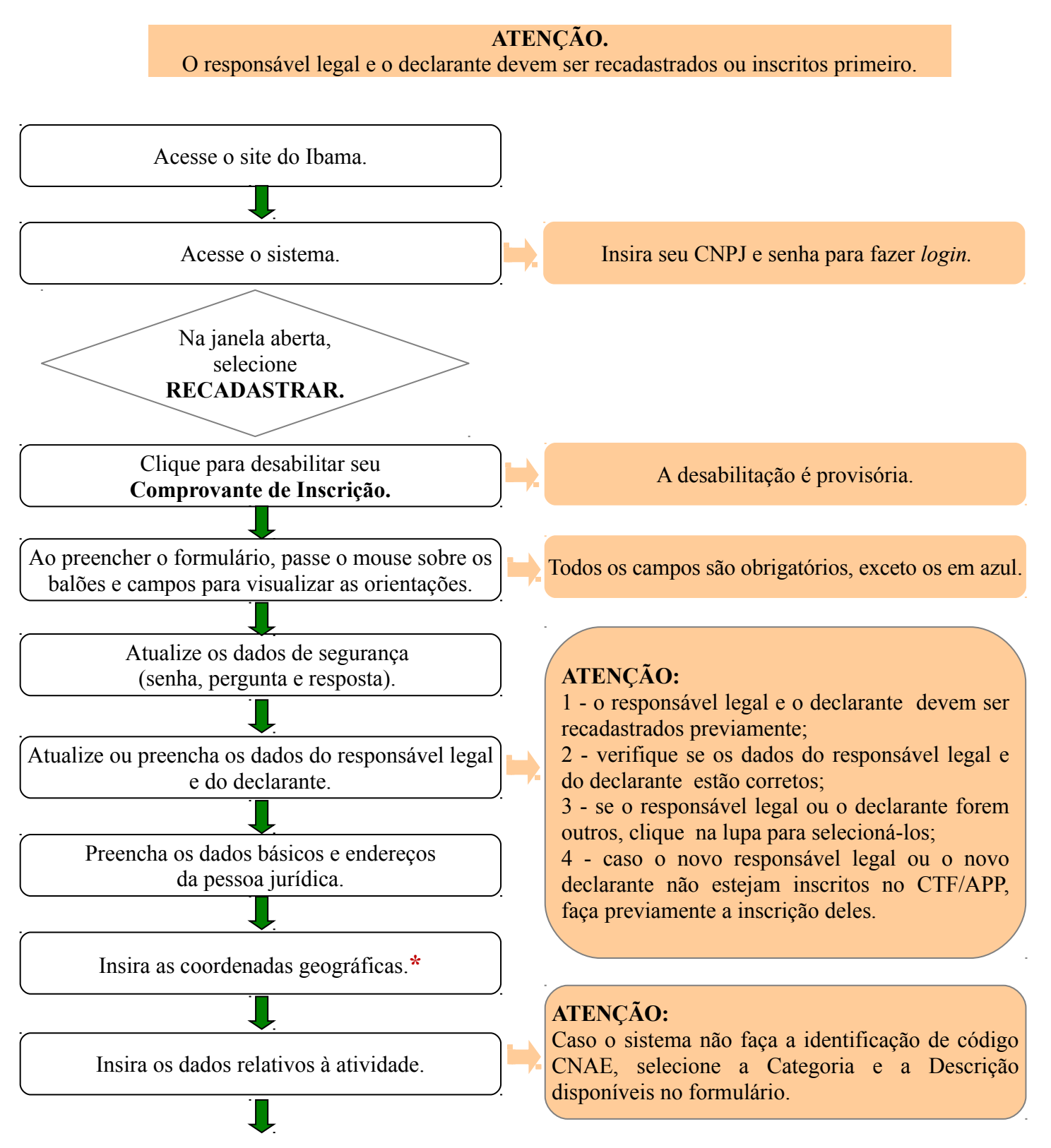

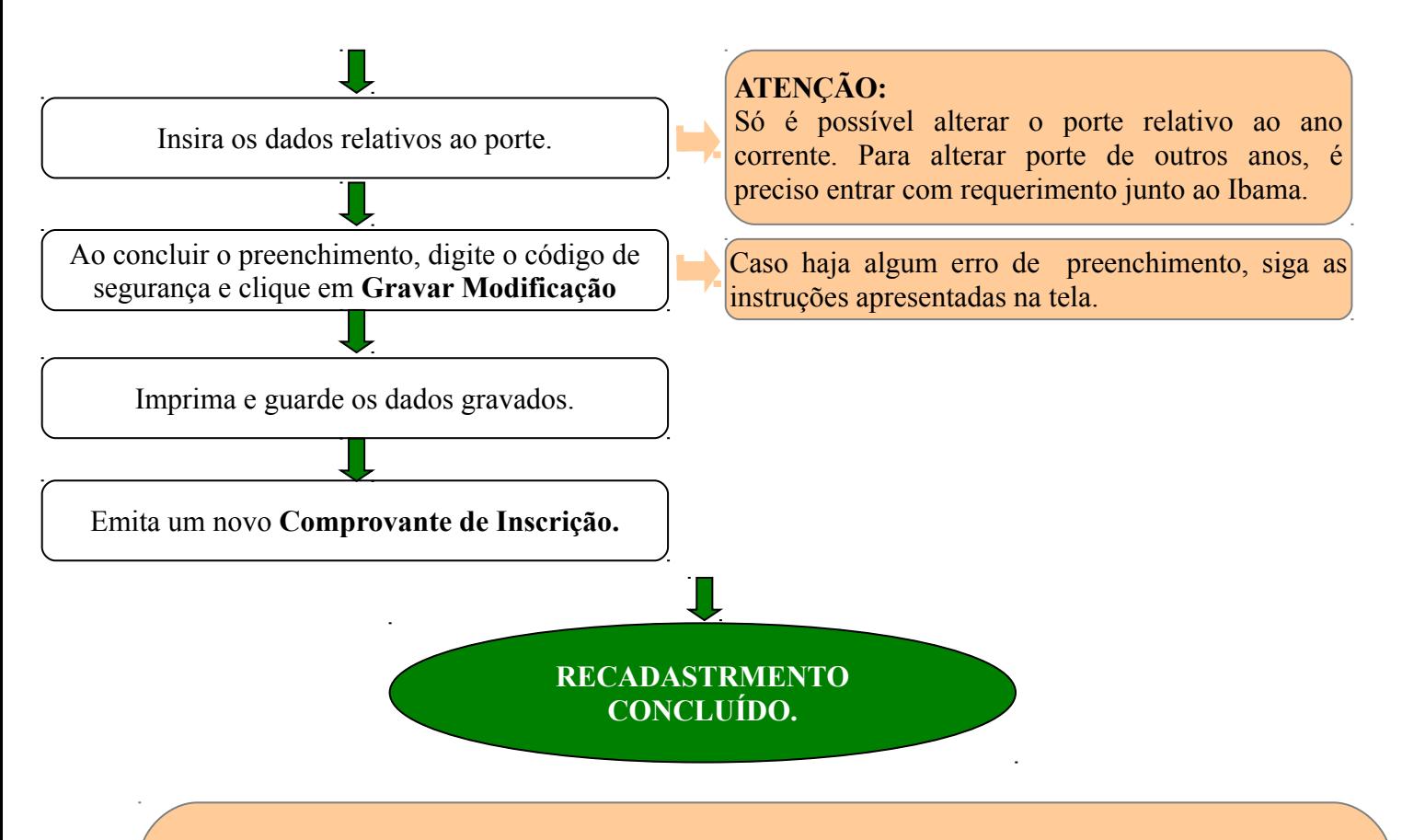

## **\* ATENÇÃO:**

As coordenadas geográficas podem ser obtidas por meio de instrumento de:

- localização GPS (Sistema de Posicionamento Global);
- de registros constantes em processos ambientais e respectivas licenças e autorizações ambientais;
- da Cartografia Oficial Brasileira, cujas cartas são disponibilizadas gratuitamente pelo IBGE;
- de "softwares" disponíveis gratuitamente na internet, para "download" e utilização.

Se preferir,clique no mapa do formulário para identificar as coordenadas de localização da pessoa jurídica.